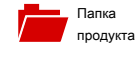

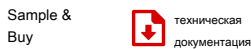

Buy

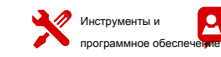

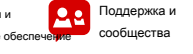

**[DRV8871](http://www.ti.com/product/drv8871?qgpn=drv8871)**

SLVSCY9A-2015-август REVISED января 2016

# **DRV8871 3,6-A Матовый DC Motor Driver с внутренней Current Sense (PWM Control)**

#### **1 Особенности**

# • H-Bridge Motor Driver

Texas

**INSTRUMENTS** 

- Приводы один двигатель постоянного тока, Одна обмотка шагового двигателя или других нагрузок
- Широкий 6,5-В до 45-V Рабочее напряжение
- 565-мОм Типичный Р DS (на) ( HS + LS)
- 3,6-пиковый ток привод
- Интерфейс управления PWM
- Регулирование тока без резистора
- Спящий режим Low-Power
- Малый пакет и Footprint
	- 8-контактный HSOP С PowerPAD ™
	- $4.9 \times 6.0$  MM

#### • **Особенности Интегрированная защита**

- ВМ пониженного напряжения блокировки (UVLO)
- Защита от перегрузки по току (OCP)
- Термовыключение (ТСД)
- Автоматическое восстановление после сбоев

#### **2 Приложения**

- Принтеры
- бытовая техника
- Промышленное оборудование
- Другие Мехатронные Приложения

#### **3 Описание**

DRV8871 является щеткой-DC драйвер двигателя для принтеров, бытовой техники, промышленного оборудования и других небольших машин. Два логических входов управления H-мост драйвер, который состоит из четырех N-канальных МОП-транзисторов, которые могут управлять двигателями с двунаправленным до 3,6-пиковый ток. Входы могут быть широтно-импульсной модуляцией (ШИМ) для управления скоростью двигателя, используя выбор режимов вольт-распада. Установка обоих входов низкого входит в спящий режим с низким энергопотреблением. DRV8871 выдвинул текущую схему регулирования, которая не использует ссылку на аналоговое напряжение или внешний резистор. Это новое решение использует стандартный недорогой, маломощный резистор, чтобы установить текущий порог. Способность ограничивать ток до известного уровня может значительно снизить требования к системе электропитания и объемную емкость, необходимые для поддержания стабильного напряжения,

Устройство полностью защищено от сбоев и коротких замыканий, в том числе под-напряжения (UVLO), перегрузки по току (OCP), и чрезмерная температуре (ТСД). Когда состояние неисправности удаляется, устройство автоматически

возобновляет нормальную работу.

#### **Информация об устройстве ( 1)**

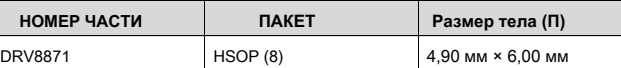

(1) Для всех доступных пакетов см упорядочиваемого добавления в конец листа данных.

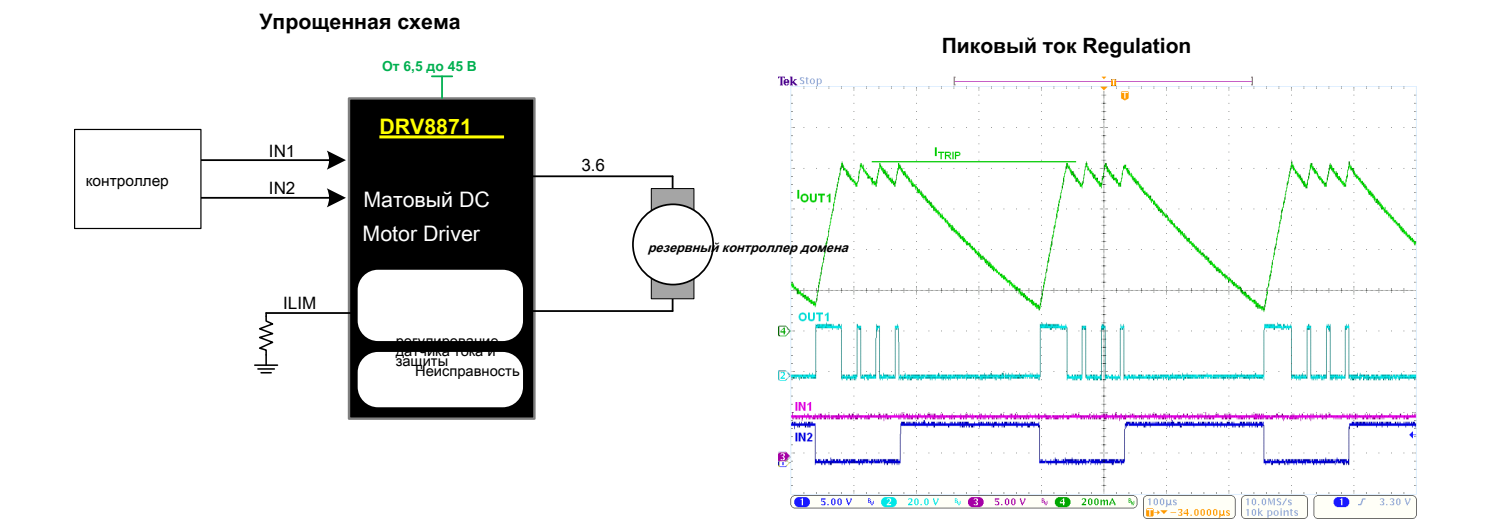

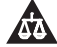

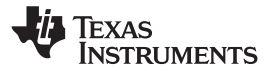

# **Содержание**

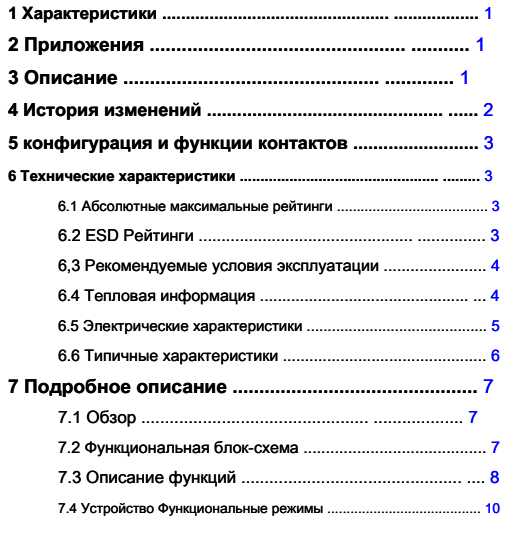

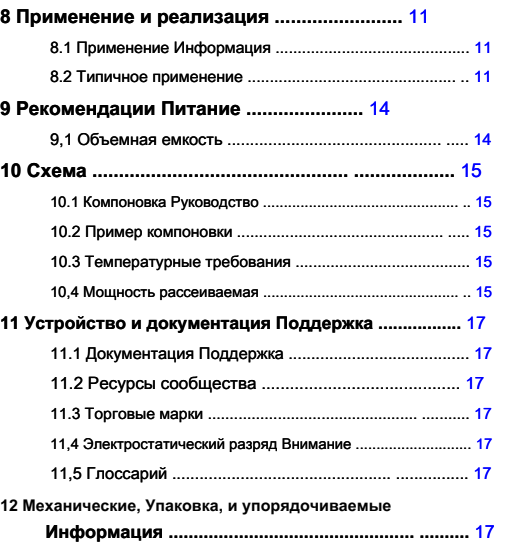

# **4 История изменений**

Примечание: номера страниц для предыдущих ревизий могут отличаться от номера страниц в текущей версии.

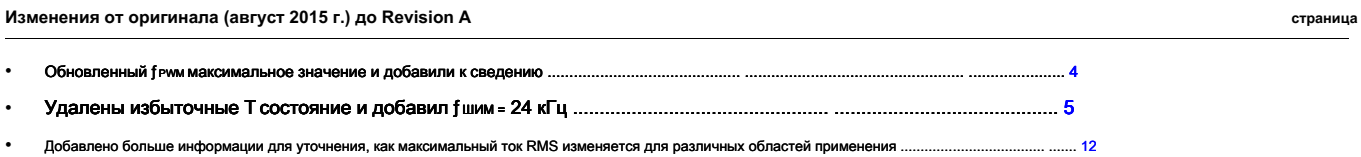

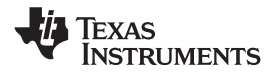

#### **5 конфигурация и функции контактов**

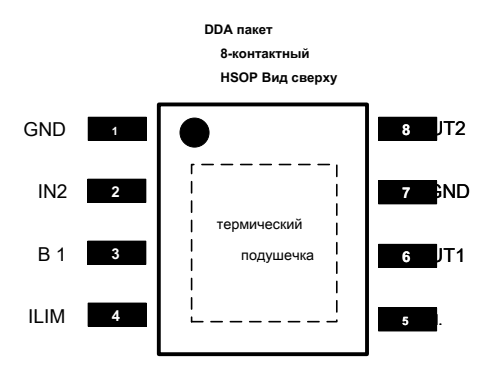

**Функции контактов**

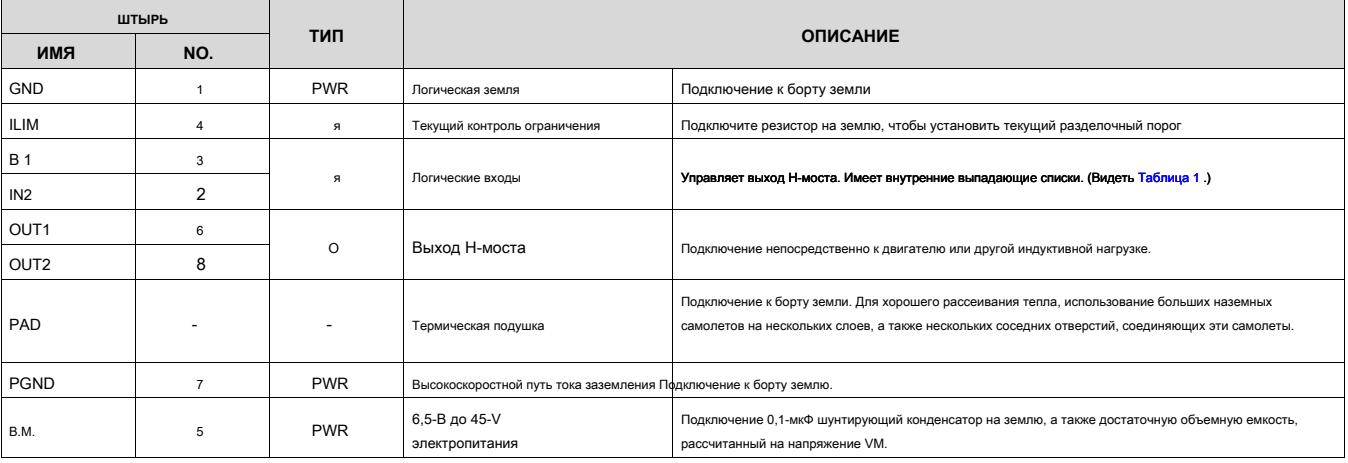

#### **6 Технические характеристики**

#### **6.1 Абсолютные максимальные значения**

в рабочем диапазоне температур в свободном воздухе (если не указано иное) ( 1)

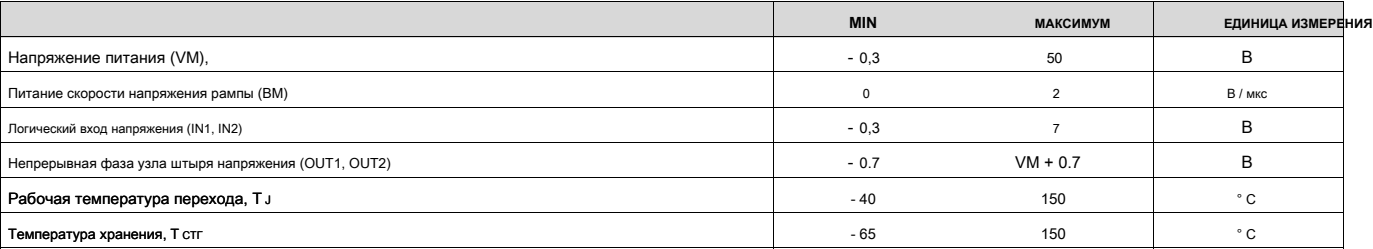

(1) Подчеркивает за тех, которые перечислены под Абсолютные максимальные значения может привести к необратимому повреждению устройства. Это стресс рейтинги

только, которые не подразумевает функциональную работу устройства в этих или каких-либо других условиях, помимо тех, которые указаны под Рекомендуемые условия эксплуатации. Воздействие абсолютного максимальный номинальных условий в течение длительного периода времени может привести к снижению надежности устройства.

## **6.2 ESD Рейтинги**

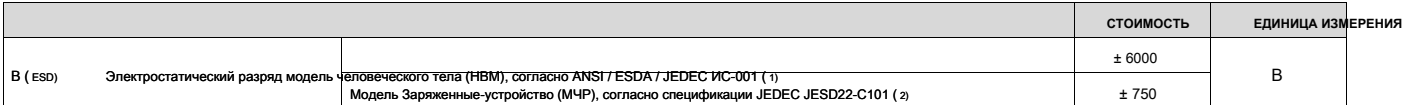

(1) JEDEC документ JEP155 утверждает, что 500-V НВМ обеспечивает безопасное производство со стандартным процессом управления ESD. (2) JEDEC документ JEP157 утверждает, что 250-V МЧР обеспечивает безопасное производство со стандартным процессом управления ESD.

Copyright © 2015-2016, Texas Instruments Incorporated **OTTA** Copyright Copyright Construmentation Of *Compassive Documentation Of partias cases* 

#### **6.3 Рекомендуемые условия эксплуатации**

в рабочем диапазоне температур в свободном воздухе (если не указано иное)

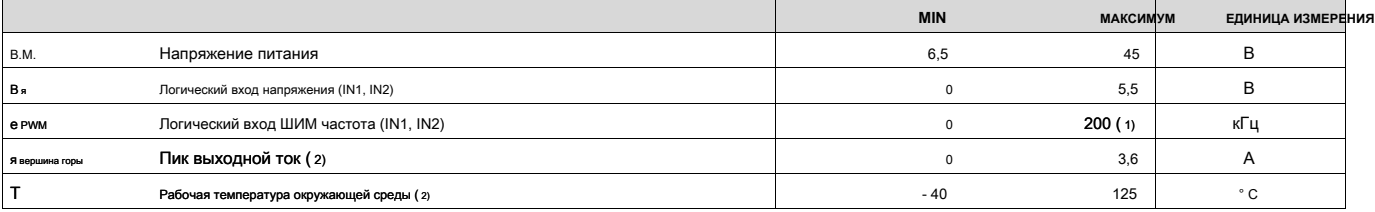

(1) напряжения, прикладываемые к входам должны иметь по крайней мере, 800 нс, ширина импульса, чтобы обеспечить обнаружение. Типичные устройства требуют по крайней мере,

400 нс. Если частота ШИМ составляет 200 кГц, используемая диапазон рабочего цикла составляет 16% до 84%. (2) Мощность потерь

и должны соблюдаться температурные пределы

## **6.4 Тепловая информация**

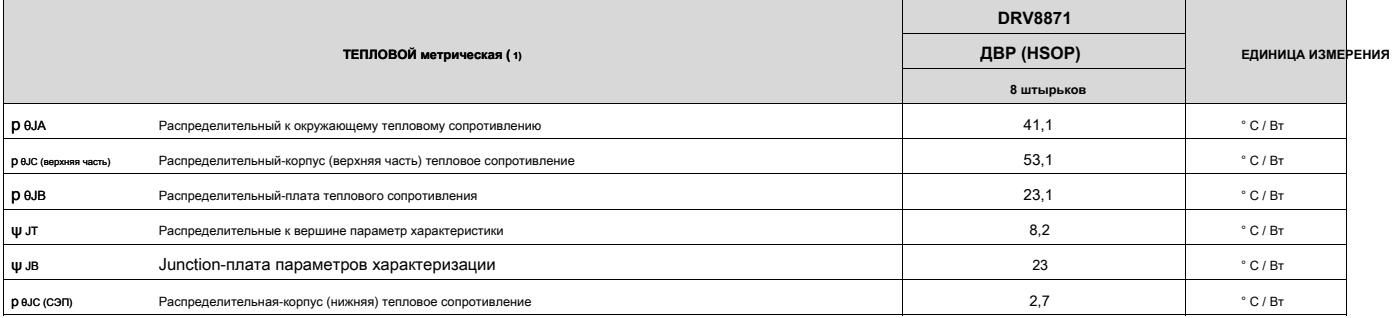

(1) Для получения более подробной информации о традиционных и новых тепловых показателях, см Полупроводниковые и ИК пакета Термические Метрики примен доклад, S[PRA953 ,](http://www.ti.com/lit/pdf/spra953)

4

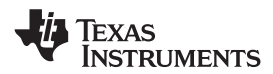

## **[www.ti.com](http://www.ti.com)** SLVSCY9A-2015-август REVISED января 2016

**6.5 Электрические характеристики**

T A = 25 ° С, в течение рекомендованных условий эксплуатации (если не указано иное)

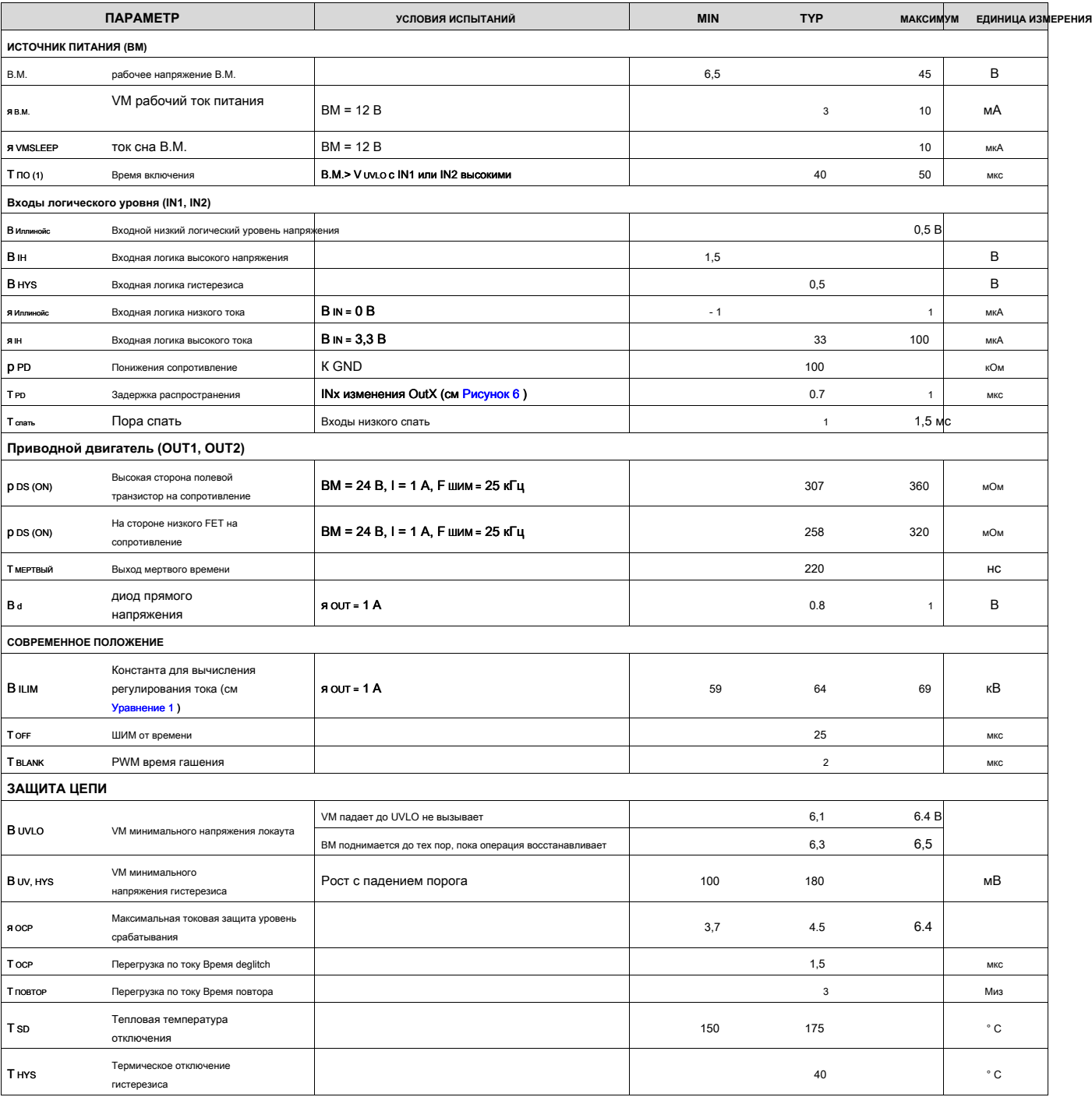

T НА применяется, когда устройство первоначально силы вверх, и когда он выходит из режима сна.

**[DRV8871](http://www.ti.com/product/drv8871?qgpn=drv8871)** SLVSCY9A-2015-август REVISED января 2016 **[www.ti.com](http://www.ti.com)**

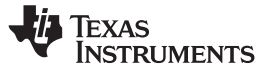

## **6.6 Типичные характеристики**

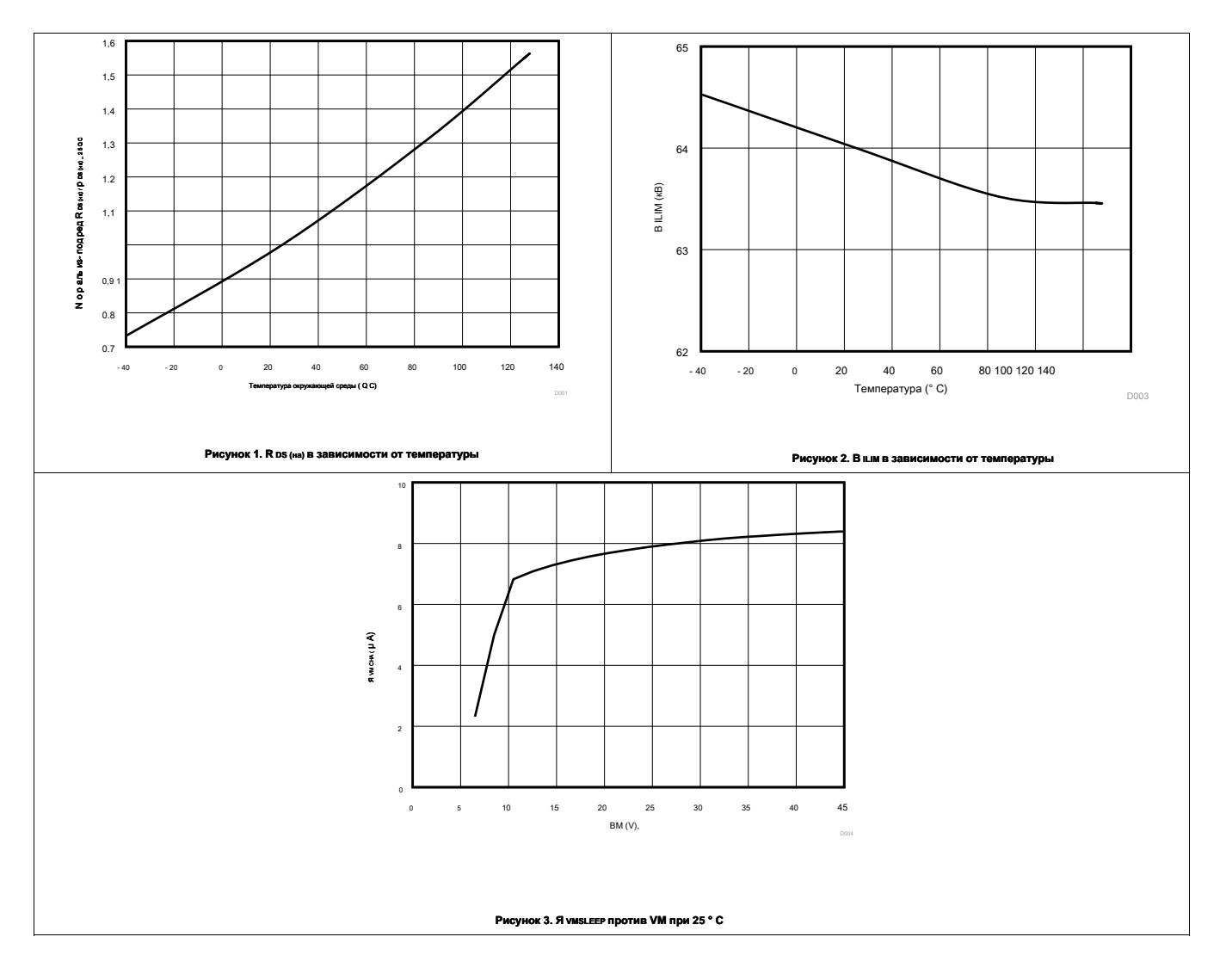

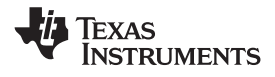

## **7 Подробное описание**

# **7.1 Обзор**

DRV8871 представляет собой оптимизированное 8-контактное устройство для приведения в движение щеткой двигатели постоянного тока с 6,5 до 45 В и до 3,6-пикового тока. Интегрированное регулирование тока ограничивает ток двигателя на предварительно заданный максимум. Два логических входов управления драйвером Н-моста, который состоит из четырех N-канальных МОП-транзисторов, которые имеют типичный R DS (на) 565 мОм (в том числе один большой стороне и один на стороне низкого FET). Один входной мощности, ВМ, служит для подачи питания устройства и обмотки двигателя напряжения смещения. Интегрированный заряд насос устройства повышает VM внутри и полностью усиливает высокочастотные боковые полевые транзисторы. Скорость вращения двигателя можно управлять с помощью широтно-импульсной модуляции, на частотах от 0 до 100 кГц. Устройство имеет встроенный спящий режим, который введен путем приведения оба входа низко. Ассортимент средств защиты предотвратить устройство от повреждения в случае возникновения неисправности системы.

#### **7.2 Функциональная блок-схема**

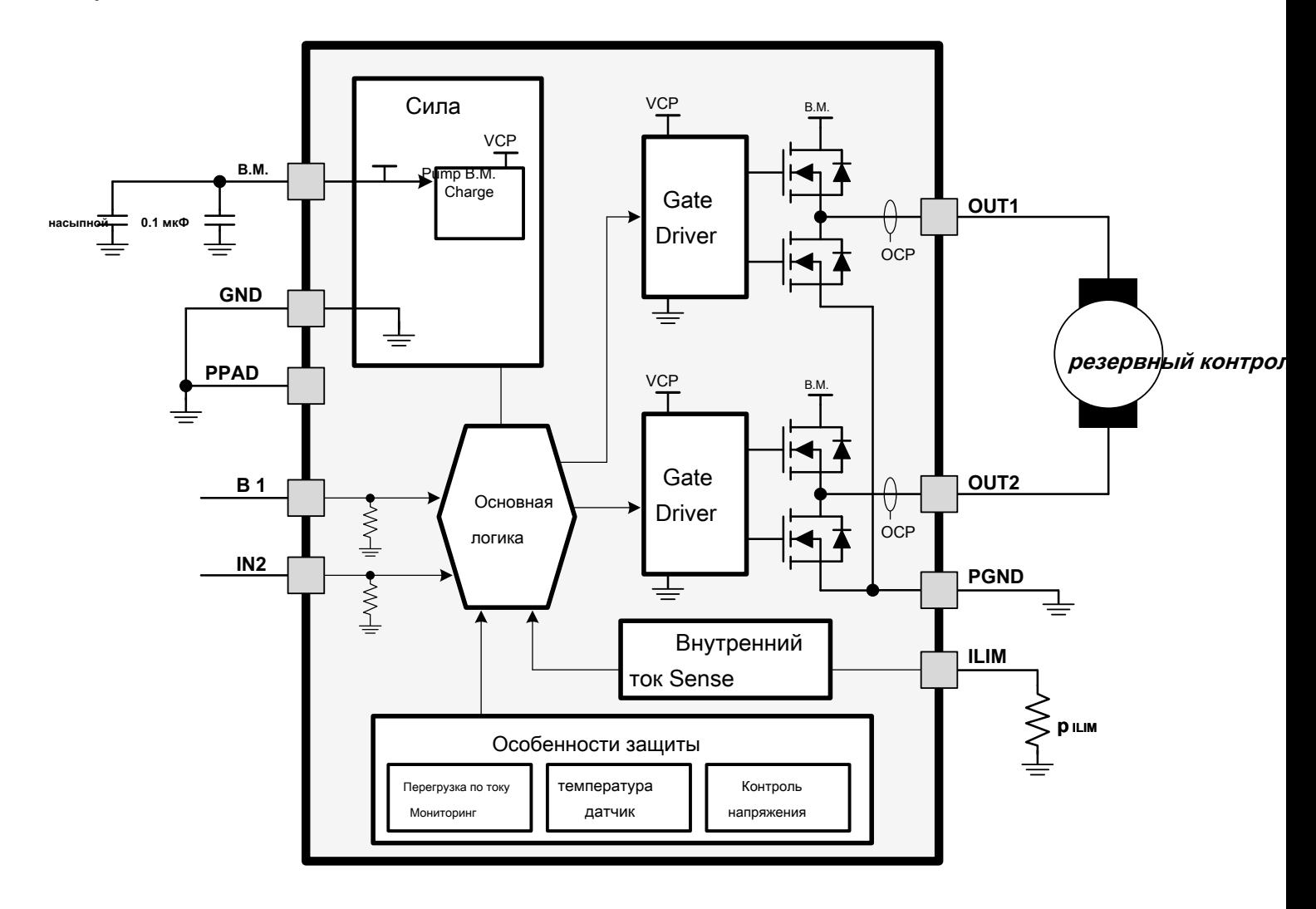

**[www.ti.com](http://www.ti.com)** SLVSCY9A-2015-август REVISED января 2016

**RUMENTS** 

1  $22$ 

Обратный привод Медленный распад (тормоз)

SLVSCY9A-2015-август REVISED января 2016 **[www.ti.com](http://www.ti.com)**

# **7.3 Описание функций**

## **7.3.1 Контроль моста**

Выход DRV8871 состоит из четырех N-канальных МОП-транзисторов, которые предназначены для привода высокий ток. Они находятся под контролем IN1 два логических входов и IN2, в соответствии с Таблица 1 ,

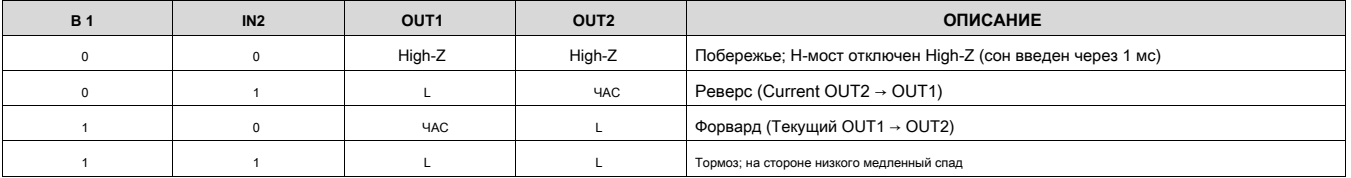

#### **Таблица 1. H-Bridge Control**

Входы могут быть установлены в статических напряжений для 100% привода рабочего цикла, или они могут быть широтно-импульсной модуляцией (ШИМ) для переменной скорости вращения двигателя. При использовании ШЕГО, он обычно работает лучше всего, чтобы переключаться между вождением и торможением. Например, для управления двигателем вперед с 50% от максимального количества оборотов, IN1 = 1 и IN2 = 0 в течение периода иравления, и IN1 = 1 и IN2 = 1 в течение другого периода. В качестве

#### альтернативы, режим побережья (IN1 = 0, IN2 = 0) для быстрый слад тока также доступна. Входные контакты могут быть запитаны перед нанесением В.М..

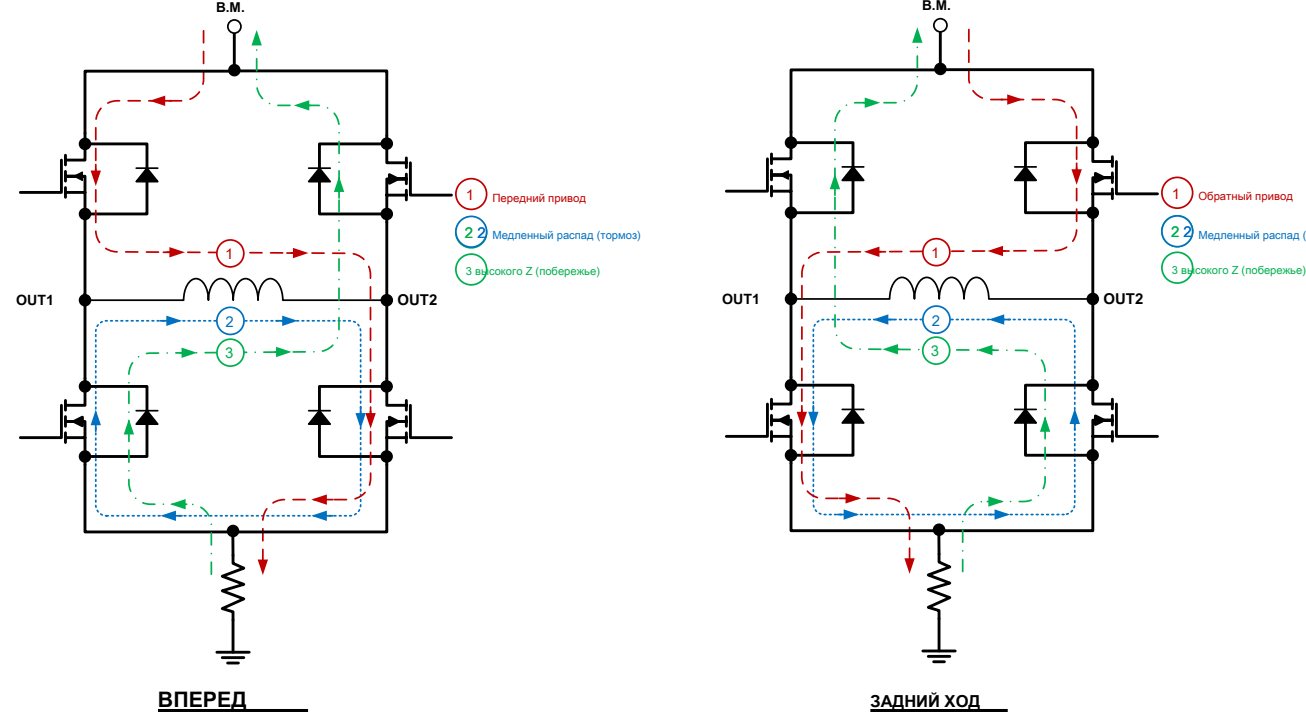

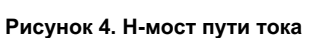

#### **7.3.2 Режим ожидания**

Когда IN1 и IN2 являются низкими по времени т спать (как правило, 1 мс), то DRV8871 входит в спящий режим с низким энергопотреблением, в котором выходы остаются высокими-Z, и устройство использует I VMSLEEP ( микроампер) тока. Если устройство находится под напряжением в то время как оба входа низко, режим сна немедленно введен. После того, как IN1 или IN2 высоки в течение по крайней мере 5 мкс, устройство будет функционировать 50 мкс (т на) потом.

#### **7.3.3 регулирования тока**

DRV8871 ограничивает выходной ток, основанный на стандартном резистор прилагается к контакту ILIM, в соответствии с этим уравнением:

2

3

1

**В.М.**

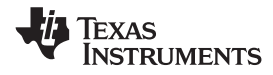

<span id="page-8-1"></span>**[www.ti.com](http://www.ti.com)** SLVSCY9A-2015-август REVISED января 2016

$$
A_{\text{noES,qika}}(A) P \quad \frac{B_{\text{ILIM}} \quad (\text{KB})}{\text{ILIM} \quad (\text{K}):R} \quad \frac{64 \text{ (kB)}}{\text{ILIM} \quad (\text{K}):}
$$

(1)

Например, если R ILIM = 32 кОм, то DRV8871 не будет ограничивать ток двигателя до 2 А, независимо от того, сколько момент нагрузки применяется. Минимально допустимый R ILIM составляет 15 кОм. Разработчики системы должны всегда понимать, минимальное и максимальное I поездка, на основе R ILIM допуск компонентов резистора, а DRV8871 указано V ILIM ассортимент. Когда я ПОЕЗДКА было достигнуто, устройство применяет медленное затухание тока, позволяя как низкой стороне полевых транзисторов, и он делает это за время т OFF ( как правило, 25 мкс).

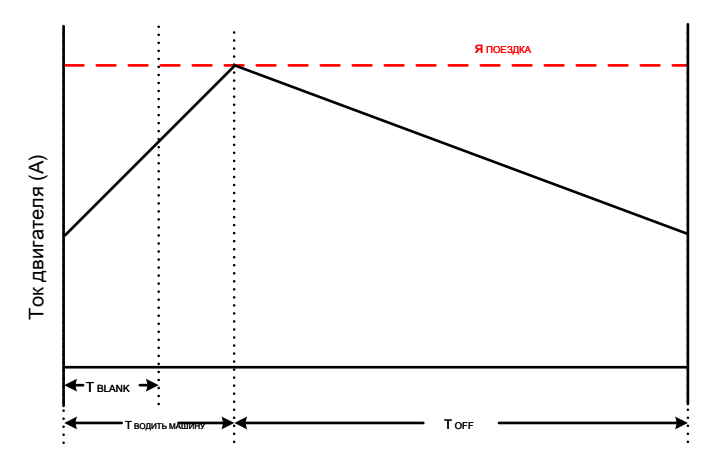

**Рисунок 5. Регулирование тока Периоды времени**

После того, как т оғғ истекло, то выход повторно включен в соответствии с двумя входами INX. Время езды (т водить машину) до достижения другой I поєздка событие сильно зависит от напряжения VM, противо-ЭДС двигателя и индуктивности двигателя.

#### **7.3.4 Время нечувствительности**

Когда выход изменяется от вождения высокой к низкой вождения, или вождения низкого до высокого, вождение мертвого времени автоматически вставляется для предотвращения побегов-через. Т мертвый это время, в середине, когда выход с высоким атомным номером. Если выходной контакт измеряется во время т мертвый, напряжение будет зависеть от направления тока. Если ток покидает булавку, напряжение будет падение диода под землей. Если ток входит штифт, напряжение будет падение диода выше VM. Этот диод является органом диод высокой стороне или на стороне низкого FET.

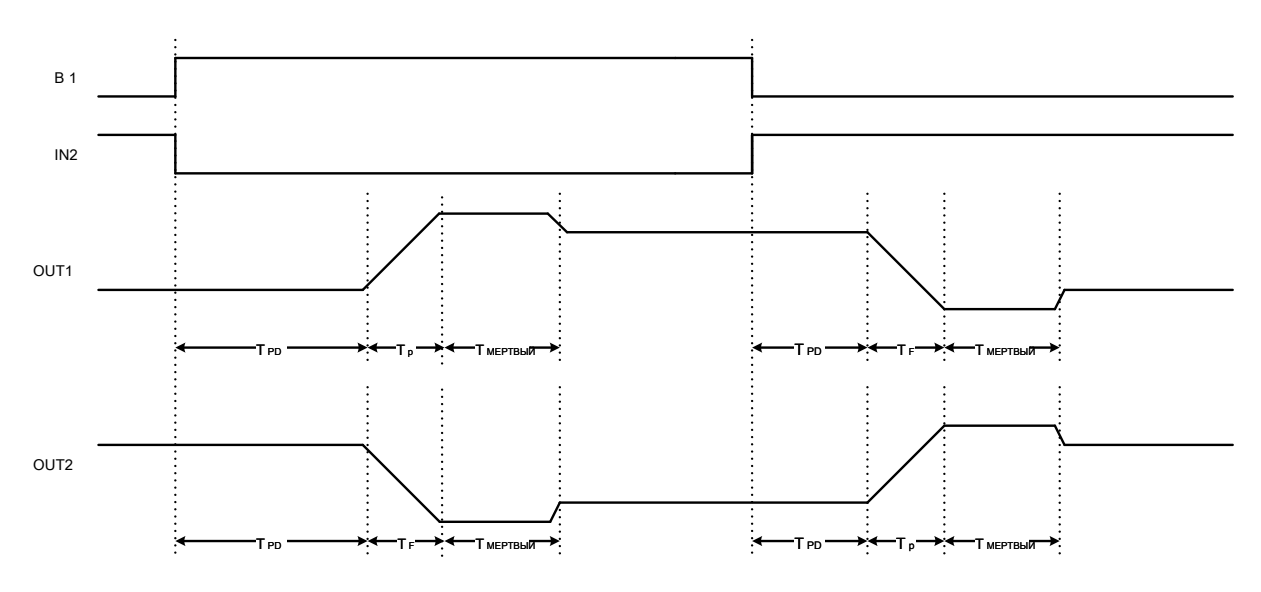

<span id="page-8-0"></span>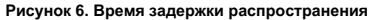

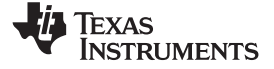

#### **7.3.5 Схемы защиты**

DRV8871 полностью защищен от VM пониженного напряжения, перегрузки по току и перегрева событий.

#### **7.3.5.1 В.М. Блокировка пониженного напряжения (UVLO)**

Если в любой момент времени напряжение на выводе VM падает ниже минимального напряжение порогового напряжения блокировки, все полевые транзисторы в мосте H- будет отключены. Работа возобновится, когда VM поднимается выше порога UVLO.

#### **7.3.5.2 Защита от перегрузки по току (OCP)**

#### Если выходной ток превышает пороговое значение I ОСР осе дольше, чем т осе, все полевые транзисторы в Н-мосте отключены для длительности т повтое. После этого,

Н-мост будет вновь включен в соответствии с состоянием штифтов INX. Если перегрузка по току неисправность сохраняется, цикл повторяется; в противном случае нормальная работа устройства возобновляется.

#### <span id="page-9-0"></span>**7.3.5.3 Термовыключение (ТСД)**

Если температура превышает умирают безопасные пределы, все полевые транзисторы в Н-мосте будут отключены. После того как температура штампа упала до безопасного уровня, операция автоматически возобновляется.

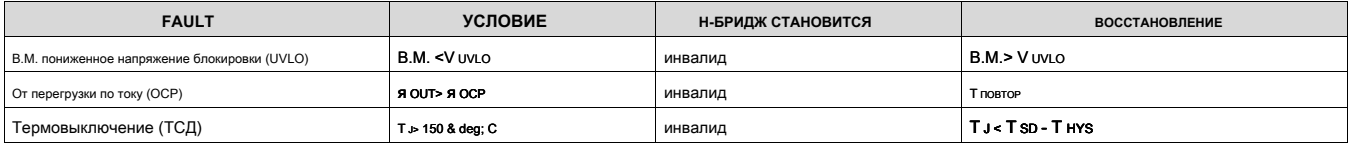

#### **Таблица Функциональность 2. Защита**

#### **7.4 Устройство Функциональные режимы**

DRV8871 может использоваться несколько способов вбить матовое двигатель постоянного тока.

#### **7.4.1 ШИХ с регулированием тока**

Эта схема использует все возможности аппарата. я поєздка устанавливается выше нормального рабочего тока, и достаточно высока, чтобы достичь адекватного времени спин-вверх, но достаточно низкой, чтобы ограничить ток до требуемого уровня. Скорость двигателя контролируется рабочий цикл одного из входов, в то время как другой

вход является статическим. Тормоз / медленный спад, как правило, используется во время выключения.

#### **7.4.2 ШИМ без регулирования тока**

Если регулирование тока не требуется, в 15 кОм до 18 кОм резистор должен быть использован на контактном ILIM. Этот режим обеспечивает максимально возможные пиковый ток: до 3,6 А в течение нескольких сот миллисекунд (в зависимости от характеристик печатных плат и от температуры окружающей среды). Если ток превышает 3,6 А, устройство может достигнуть защиты от перегрузки по току (OCP) или (Отключение при перегреве TSD). Если это произойдет, то устройство отключает и защищает себя в течение приблизительно 3 мс (т ПОВТОР)

и затем возвращается к нормальной работе.

#### **7.4.3 Статических входы с регулированием тока**

IN1 и IN2 может быть установлен высоко и низко для 100% привода рабочего цикла, и я поєздка может быть использован для контроля тока, скорость и способность вращающего момента двигателя.

#### **7.4.4 Контроль В.М.**

В некоторых системах это желательно варьировать VM в качестве средства изменения скорости вращения двигателя. Видеть Напряжение двигателя [для дополнит](#page-10-0)ельной информации.

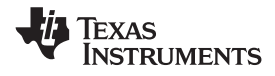

#### **[www.ti.com](http://www.ti.com)** SLVSCY9A-2015-август REVISED января 2016

#### **8 Применение и внедрение**

#### **НОТА**

Информация в следующих разделах приложений не является частью спецификации компонентов TI и TI не гарантирует их точность и полноту. клиенты компании TI отвечает за определение пригодности компонентов для их целей. Клиенты должны проверять и проверять их выполнение проектирования для подтверждения работоспособности системы.

#### **8.1 Применение информации**

DRV8871, как правило, используется для привода одного щеточного электродвигателя постоянного тока.

#### **8.2 Типичное применение**

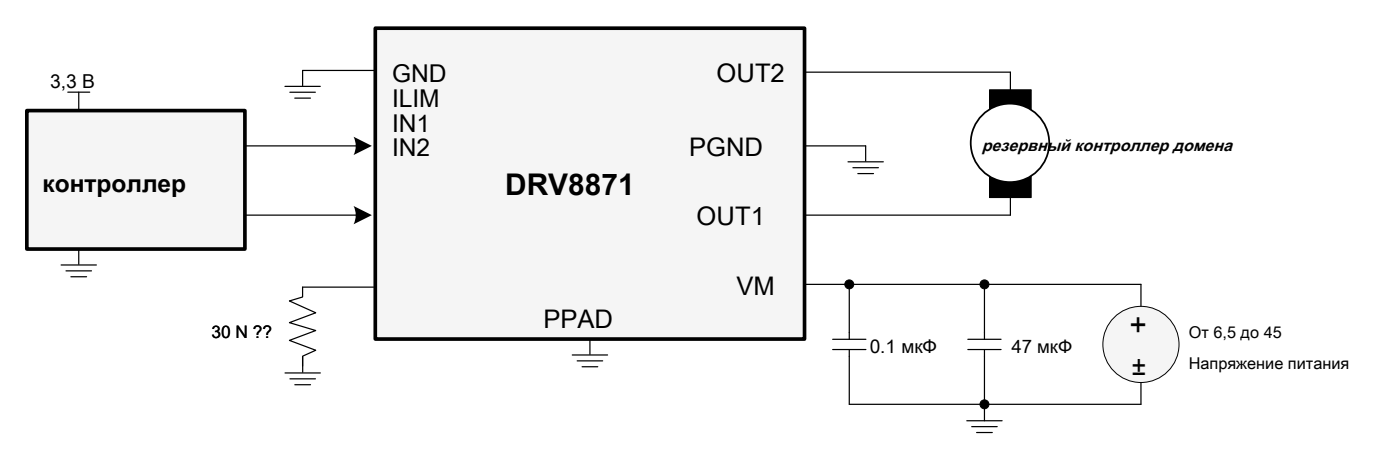

**Рисунок 7. Типичные соединения**

#### **8.2.1 Требования к проектированию**

<span id="page-10-1"></span>[Таблица 3 пр](#page-10-1)иведены конструктивные параметры.

#### **Таблица 3. Расчетные параметры**

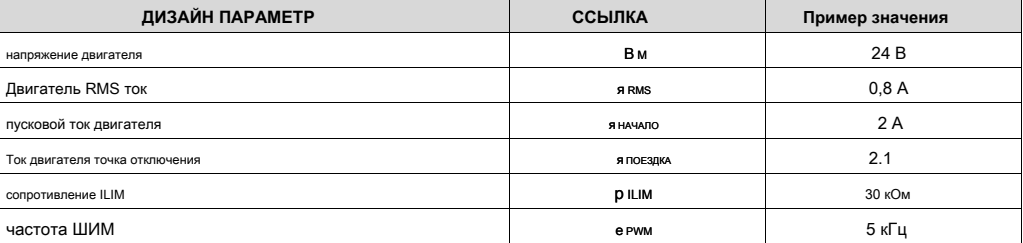

#### **8.2.2 Пошаговая процедура Дизайн**

#### <span id="page-10-0"></span>**8.2.2.1 Напряжение двигателя**

Напряжение двигателя использовать, будет зависеть от оценки выбранного двигателя и требуемого RPM. Более высокое напряжение спины матового двигатель постоянного тока быстрее с тем же циклом ШИМ применяется к мощности FETs. Более высокое напряжение также увеличивает скорость изменения тока через индуктивные обмотки двигателя.

#### <span id="page-10-2"></span>**8.2.2.2 Течение привода**

Путь тока через сторону высокого сорсинга DMOS водитель мощности, водитель мощности двигателя DMOS обмотки, а на стороне низкого погружения. Потери рассеиваемой мощности в одном источнике и тонуть драйвер питания КМО приведены в следующем уравнении.

Папка продукта Ссылка: DRV[8871](http://www.ti.com/product/drv8871?qgpn=drv8871)

SLVSCY9A-2015-август REVISED января 2016 **[www.ti.com](http://www.ti.com)**

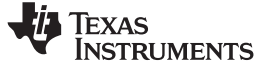

(2)

# п 2<br><sup>2</sup> инфракрасный источник Р <sub>DS (на)</sub> р<sub>аковина</sub>

DRV8871 было измерено, чтобы быть в состоянии 2-ток RMS при 25 ° C на стандартных FR-4 печатных плат. Ток макс RMS изменяется в зависимости от конструкции печатной платы, температуры окружающей среды и частоты ШИМ. Как правило, переключение входов на частоте 200 кГц по сравнению с 20 кГц вызывает 20% больше потери мощности в тепла.

#### **8.2.3 Кривые применения**

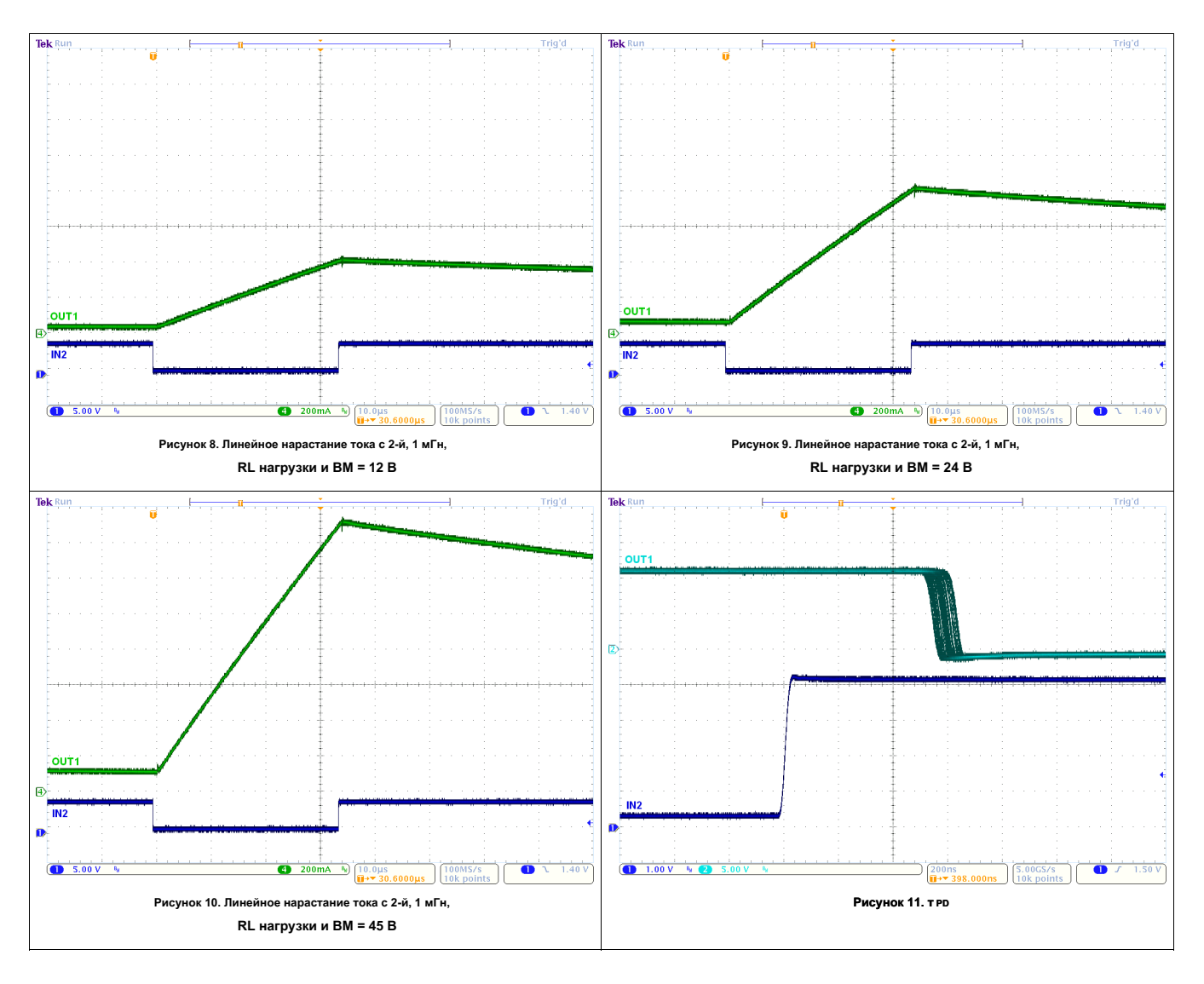

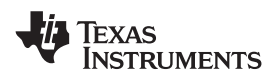

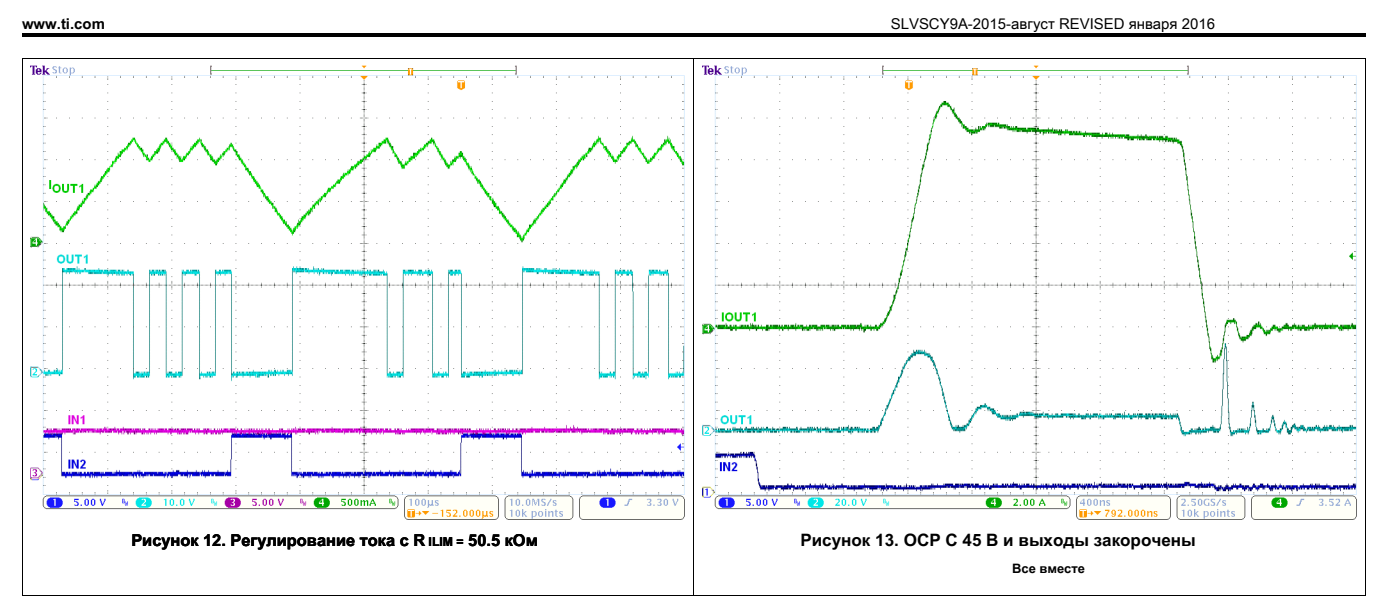

## **9 Рекомендации Питание**

#### **9,1 Массовая Ёмкость**

Имея соответствующую локальную объемную емкость является важным фактором при разработке системы привода двигателя. Это, как правило, выгодно, чтобы иметь

больше объемную емкость, в то время как недостатки увеличиваются стоимость и физического размера. Количество местного емкости, необходимое зависит от целого

ряда факторов, в том числе:

- Самый высокий ток, потребляемый системой двигателя
- емкость источника питания и способность к источнику тока
- Количество паразитной индуктивности между источником питания и двигательной системы
- Приемлемые пульсации напряжения
- Тип двигателя используется (щетка DC, бесщеточный DC, степпер)
- Способ торможения двигателя

Индуктивность между приводной системой питания и двигателем будет ограничивать ток скорости может изменяться от источника питания. Если локальная объемная емкость слишком мала, то система будет реагировать на текущие потребности чрезмерных или отвалы от двигателя с изменением напряжения. При адекватной объемной используются емкость, напряжение двигателя остается стабильным и большой ток может быть быстро поступают.

Данные лист в целом обеспечивает рекомендуемую величину, но тестирование на уровень системы требуется для определения соответствующего размера объемного конденсатора.

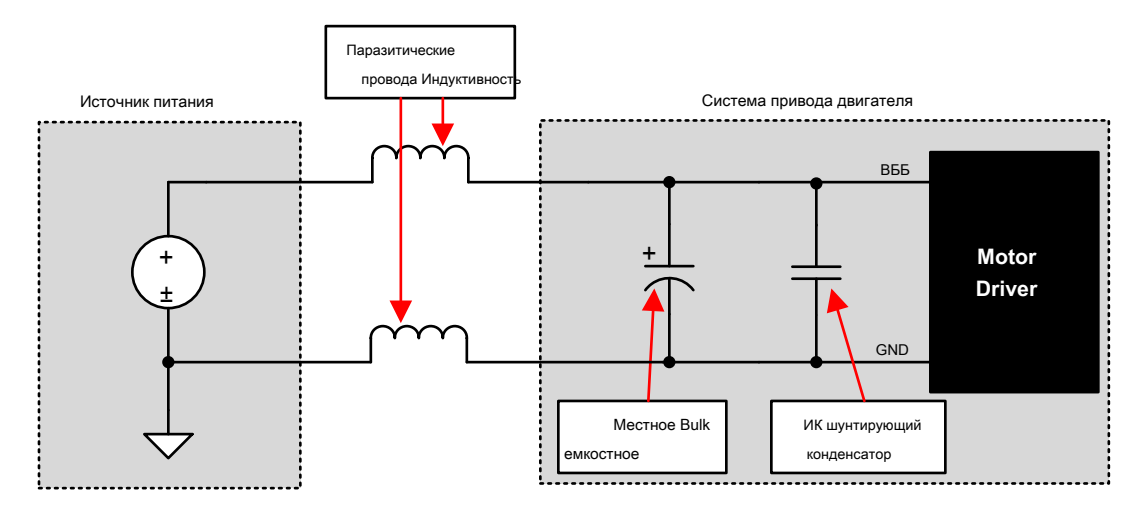

**Рисунок 14. Пример Настройка системы привода двигателя с внешним источником питания**

Номинальное напряжение для сыпучих конденсаторов должны быть выше, чем рабочее напряжение, чтобы обеспечить запас для случаев, когда передает энергию двигателя к сети.

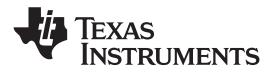

#### **10 Компоновка**

#### **10.1 Рекомендации Layout**

Навалом конденсатор должен быть расположен, чтобы свести к минимуму расстояния от высокого пути тока через устройство драйвера двигателя. Соединительные металлические следовые ширины должны быть как можно более широкими, и многочисленные сквозные отверстия должны быть использованы при подключении слоев печатных плат. Эти методы минимизации индуктивности и позволяют насыпной конденсатор обеспечить высокий ток.

Малое значение конденсаторы должны быть керамическими, и помещены близко к выводам устройства. Выходы

устройства высокого тока следует использовать широкие металлические следы.

Тепловое площадку устройство должно быть припаяны к печатной плате верхнего слоя заземления. Несколько отверстий следует использовать для подключения к большому нему слою заземлению. Использование больших металлических плоскостей и нескольких отверстий помогает рассеивать I 2 × R os (на) Тепло, которое генерируется в устройстве.

#### **10.2 Пример компоновки**

Рекомендуемая компоновка и размещение компонентов показаны на следующей диаграмме.

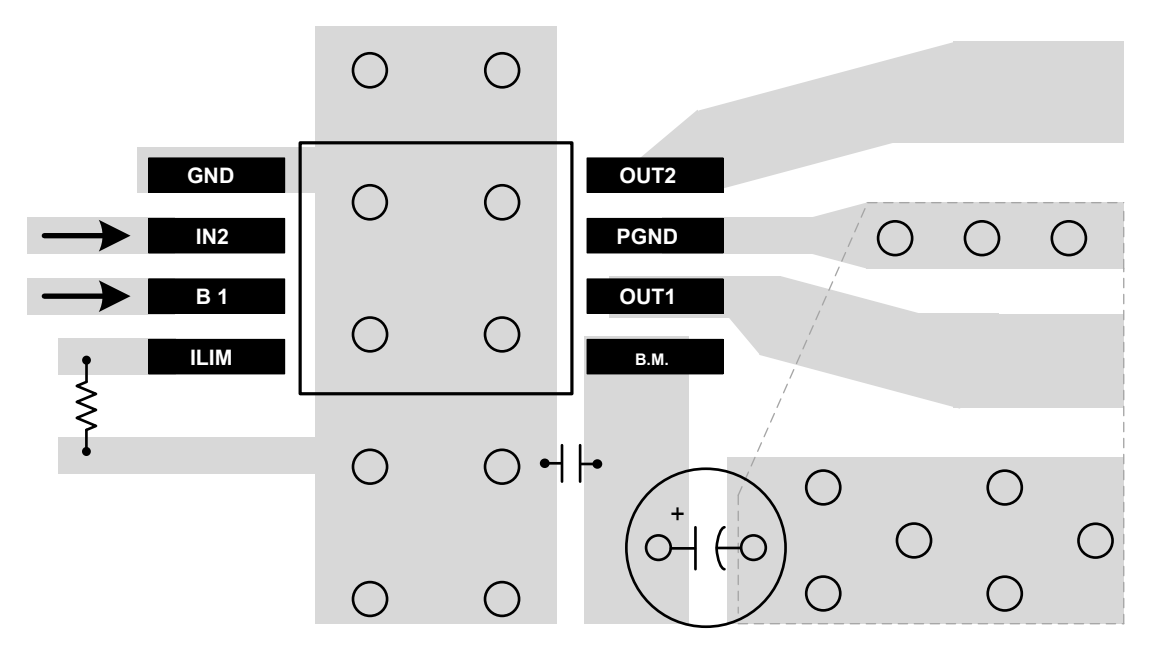

**Рисунок 15. Схема Рекомендация**

#### **10.3 Температурные требования**

Устройство DRV8871 имеет тепловую защиту (TCД), как описано в разделе Термовыключение (ТСД) [раздел. Если температура превы](#page-9-0)шает умирают примерно 175 ° C, устройство отключается до тех пор, пока температура не упадет ниже уровня температурного гистерезиса.

Любая тенденция устройства для ввода TSD является показателем либо чрезмерной рассеиваемой мощности, недостаточная heatsinking, или слишком высокой температуры окружающей среды.

#### **10,4 рассеиваемая мощность**

Мощность потерь в устройстве DRV8871 преобладают мощности, рассеиваемой в сопротивлении полевого транзистора выходного, R DS(on). С помощью уравнения в Течение привода раздел, чтобы вычислить расчетное р[ассеивание средней](#page-10-2) мощности при управлении нагрузкой.

Обратите внимание, что при запуске, ток намного выше, чем нормальный рабочий ток; этот пиковый ток и его продолжительность должна быть также рассмотрены.

SLVSCY9A-2015-август REVISED января 2016

#### Рассеяние мощности (продолжение)

Максимальное количество энергии, которое может быть устранено в устройстве зависит от температуры окружающей среды и heatsinking.

НОТА увеличивается с ростом температуры, таким образом, теплот устройства, рассеивание мощности увеличивается. Это  $D$  DS ( $H$ a) обстоятельство необходимо учитывать при определении размера радиатора.

Диссипации мощности DRV8871 является функцией тока двигателя RMS и сопротивление полевого транзистора (RDS (ON)) каждый выход.

 $\left| \begin{array}{cc} \frac{1}{2} & \frac{1}{2} \\ \frac{1}{2} & \frac{1}{2} \end{array} \right|$  Высокая сторона  $R_{D_{1}}$  (SBKII) Низкая сторона  $R_{D_{2}}$  (SDN) Сила

 $(3)$ 

Для этого примера, температура окружающей среды 58 °С, а температура перехода достигает 80 °С. При 58 °С, сумма R DS (ON) составляет около 0,72 Ω. С примером тока двигателя 0,8 A, рассеиваемой мощности в виде тепла будет 0,8 A 2 × 0,72 Ω = 0,46 Bτ

Температура, что DRV8871 достигает будет зависеть от теплового сопротивления воздуха и печатной платы. Важно, чтобы припой PowerPAD устройства к печатной плате плоскости земли, с переходными отверстиями к верхним и нижним слоям доски, чтобы рассеивать тепло в печатную плату и уменьшить температуру устройства. В примере, используемый здесь, то DRV8871 имел эффективное тепловое сопротивление R вла 48 ° С / Вт, а также:

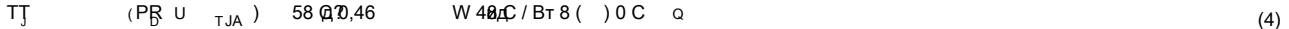

#### 10.4.1 Heatsinking

Пакет PowerPAD использует открытую площадку для отвода тепла от устройства. Для правильной работы, эта прокладка должна быть термически соединена с медью на печатной плате для рассеивания тепла. На многослойной печатной плате с наземной плоскостью, это соединение может быть достигнуто путем добавления ряд отверстий для подключения тепловой подушки к плоскости земли. На печатных платах без внутренних плоскостей, медная область может быть добавлена на любой стороне печатной платы для отвода тепла. Если площадь меди находится на противоположной стороне РСВ от устройства, тепловые переходных отверстия используются для передачи тепла между верхними и нижними слоями.

Для получения дополнительной информации о том, как разработать печатную плату, обратитесь к отчету приложения TI, РомегРАD ™ Термически Enhanced Package (SLMA002), А также применение краткого ТІ, PowerPAD Made Easy ™ (SLMA004), можно купить в www.ti.com, В общем случае, чем больше меди область, которая может быть обеспечена, тем больше энергия может быть устранена.

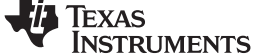

www.ti.com

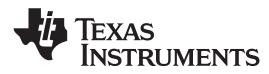

#### **11 устройств и документации Поддержка**

#### **11.1 Документация Поддержка**

**11.1.1 Сопутствующая документация**

- РоwerPAD<sup>™</sup> Термически Enhanced Package отчет приложения, SLMA002
- PowerPAD ™ Made Easy приложение кратко, SLMA004
- Текущая Рециркуляция и режимы Распадных отчет приложения, SLVA321
- Расчет драйвер двигателя рассеиваемой мощности отчет приложения, SLVA504
- Понимание Motor Driver Текущие рейтинги отчет приложения, SLVA505

#### **11.2 Ресурсы сообщества**

Ниже приведены ссылки на подключения к ресурсам сообщества TI. Связанное содержимое предоставляется «КАК ЕСТЬ» соответствующими участниками. Они не представляют собой спецификацию TI и не обязательно отражают взгляды компании TI; см компании TI Условия эксплуатации ,

#### **[TI Интернет-сообщество E2E ™](http://e2e.ti.com) Инженер-к-инженер (E2E) сообщества компании TI.** Созданный для содействия сотрудничеству

среди инженеров. В e2e.ti.com, вы можете задать вопросы, поделиться знаниями, изучить идеи и помочь в решении проблем с другими инженерами.

#### **[Дизайн поддержка](http://support.ti.com/) Поддержка дизайна компании TI** Быстро найти полезные форумы E2e наряду с дизайн инструментов поддержки и

контактную информацию службы технической поддержки.

#### **11.3 Торговые марки**

PowerPAD, Е2Е являются торговыми марками компании Texas Instruments. Все остальные торговые марки являются собственностью их соответствующих владельцев.

#### **11,4 Электростатический разряд Внимание!**

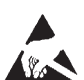

Эти устройства имеют ограниченный встроенную защиту от статического электричества. Провода должны быть закорочены или устройство, размещенное в проводящей пене во время хранения или обработок для предотвращения электростатического повреждения ворот МОПА.

#### **11.5 Глоссарий**

#### [SLYZ022 -](http://www.ti.com/lit/pdf/SLYZ022) TI Глоссарий.

Этот глоссарий списки и объясняет термины, аббревиатуры и определения.

## **12 Механических, Упаковка и упорядочиваемая Информация**

Следующие страницы включают в себя механическую, упаковку и упорядочиваемую информацию. Эта информация является наиболее актуальными данными, доступными для указанных устройств. Эти данные могут быть изменены без предварительного уведомления и пересмотра этого документа. Для браузерных версий данной спецификации, обратитесь к навигации слева.

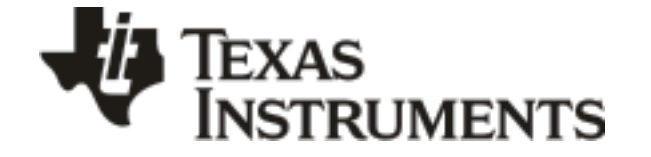

www.ti.com 11-Jan-2016

#### **Информация об упаковке**

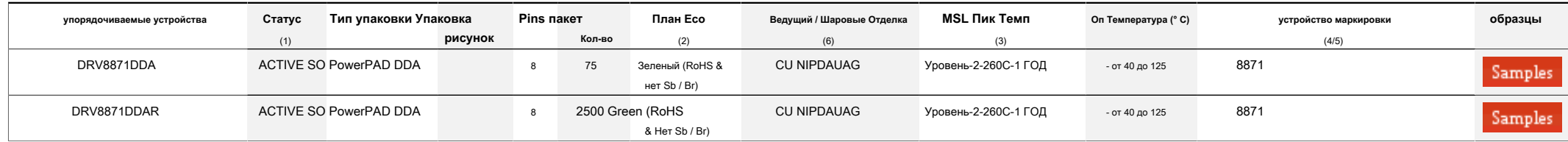

#### **(1)** Значения состояния маркетинга определяются следующим образом:

#### **ACTIVE:** Устройство Продукт рекомендуется для новых конструкций.

**LIFEBUY:** TI объявила о том, что устройство будет прекращено, и на всю жизнь, купить период в силе.

**NRND:** Не рекомендуется для новых конструкций. Устройство находится в производстве для поддержки существующих клиентов, но TI не рекомендует использовать эту часть в новом дизайне.

**АНОНС:** Устройство было объявлено, но не в производстве. Образцы могут или не могут быть доступны.

**ИСП:** ТИ прекратил производство устройства.

(2) Есо Plan - Запланированный экологичный классификация: Pb-Free (RoHS), Pb-Free (RoHS) Ехетрі) или Green (RoHS & нет Sb / Br) - пожалуйста, проверьте http://www.ti.com/productcontent для получения последней информации д

#### **TBD:** не определен Pb-Free / план конверсии зеленый.

Pb-Free (RoHS): Термины ТИ «без свинца» или «бессвинцовый» означают полупроводниковые продукты, которые совместимы с существующими требованиями к RoHS для всех 6 веществ, включая требование, что свинец не превышает 0,1% п материалах. Где предназначено для пайки при высоких температурах, Т. И. бессвинцовых продукты подходят для использования в указанных процессах свинца.

Pb-Free (RoHS Exempt): Этот компонент имеет исключение RoHS для либо 1) на основе свинца столбиков припоя флип-чип, используемый между матрицей и упаковке, или 2) клей матрицы на основе свинца, используемого между матрице случае рассматривается Pb-Free (RoHS совместимый), как определено выше.

**Зеленый (RoHS & нет Sb / Br):** ТИ определяет «зеленый» означает Pb-Free (RoHS совместимой), и свободные от Брома (Br) и сурьмы (Sb) антипиренов на основе (Br или Sb не превышает 0,1% по весу в однородном материале)

**(3)** MSL, Пик Темп. - Оценка влажности уровня чувствительности в соответствии с JEDEC стандартных промышленных классификаций, и пиковая температура припоя.

**(4)** Там может быть дополнительная маркировка, которая относится к логотипу, информации много кода трассировки, или категориям окружающей среды на устройстве.

(5) Несколько Маркировок устройств будут внутри круглыми скобками. Только один прибор Маркировки, содержащийся в скобках и разделяется символ «-» появится на устройстве. Если линия изрезана то является продолжением предыд

представляют все устройства маркировки для этого устройства.

(в) Ведущая / Шаровая Отделка - Заказываемые Устройства могут иметь несколько вариантов материалов отделки. Варианты Глянец разделены вертикальной граничной линии. / значения шарика Отделка Свинцовые может обернуть до двух

ширину столбца.

Важная информация и ограничение ответственности: Информация, представленная на этой странице представляет знания и уверенность в компании TI по состоянию на дату, когда это предусмотрено. ТI основывает свои знания и убежде не дает никаких заверений или гарантий в отношении точности такой информации. Предпринимаются усилия, чтобы лучше интегрировать информацию от третых лиц. Т| приняла и продолжает принимать разумные меры, чтобы обеспечить пр проведено неразрушающего контроля или химического анализа на поступающих материалов и химических веществ. ТІ и TI поставщики рассмотреть определенную информацию, чтобы быть собственностью, и, таким образом, номер CAS и др

выпуска.

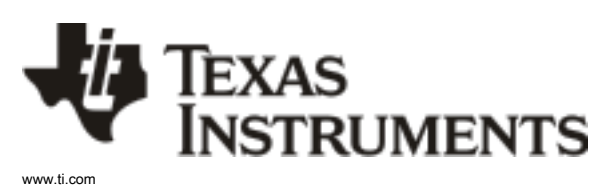

11-Jan-2016

Ни в коем случае ответственность компании ТІ, вытекающие из такой информации должна превышать общую стоимость покупки части ТІ (ы) на вопрос в этом документе, проданного ТІ Клиенту на ежегодной основе.

# **ПАКЕТ МАТЕРИАЛЫ ИНФОРМАЦИЯ**

## **ЛЕНТА И КАТУШКИ ИНФОРМАЦИЯ**

Texas<br>Instruments

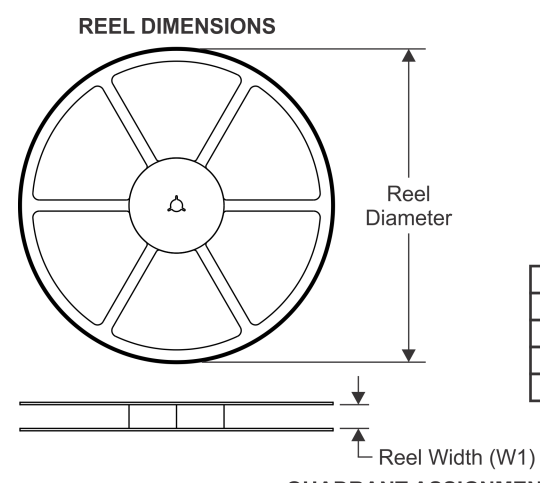

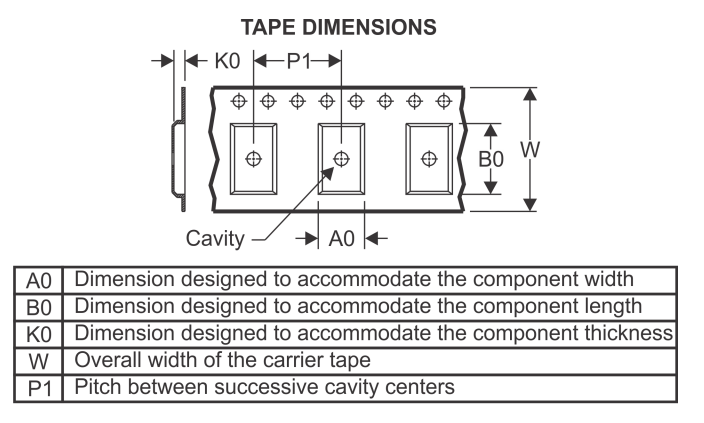

# **QUADRANT ASSIGNMENTS FOR PIN 1 ORIENTATION IN TAPE**

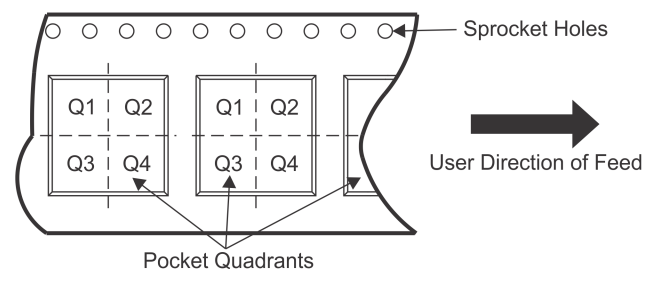

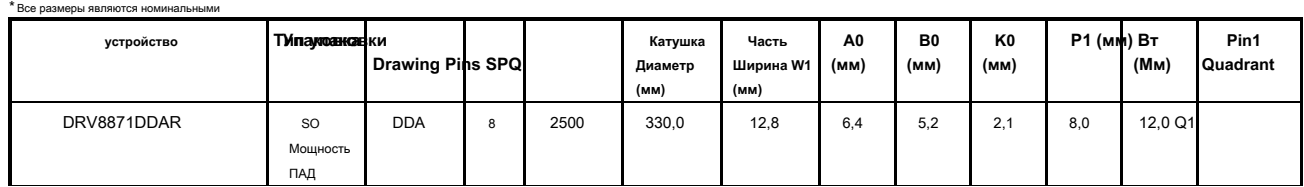

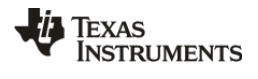

# **ПАКЕТ МАТЕРИАЛЫ ИНФОРМАЦИЯ**

www.ti.com 11-Jan-2016

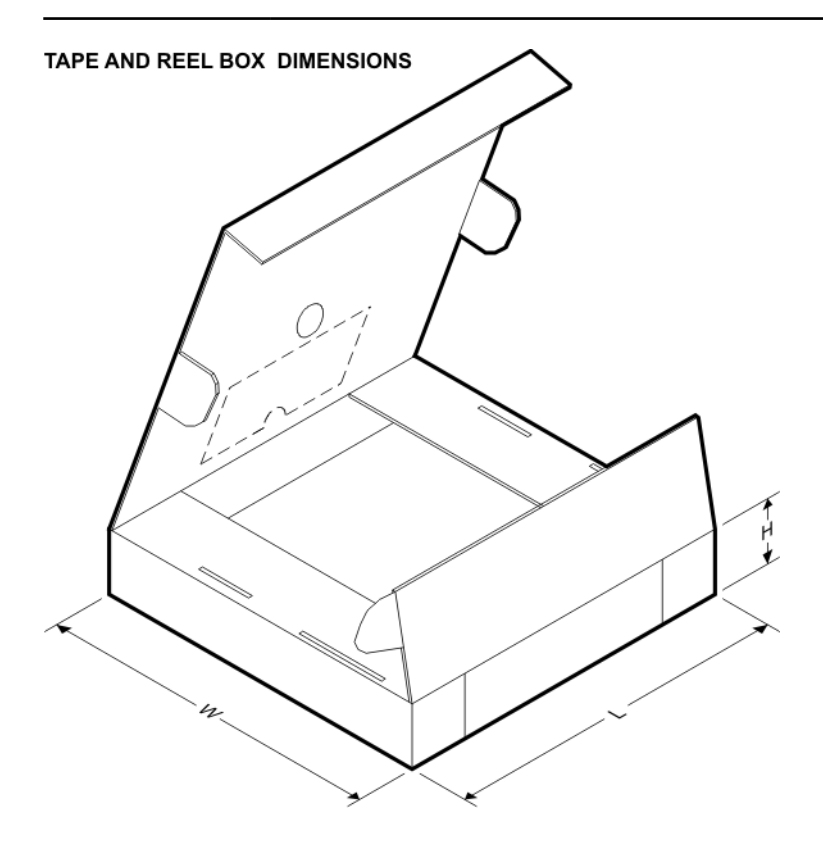

 $*$  Все размеры являются номиналь

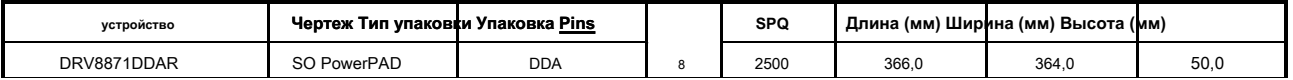

DDA (R-PDSO-G8)

PowerPAD<sup>™</sup> PLASTIC SMALL-OUTLINE

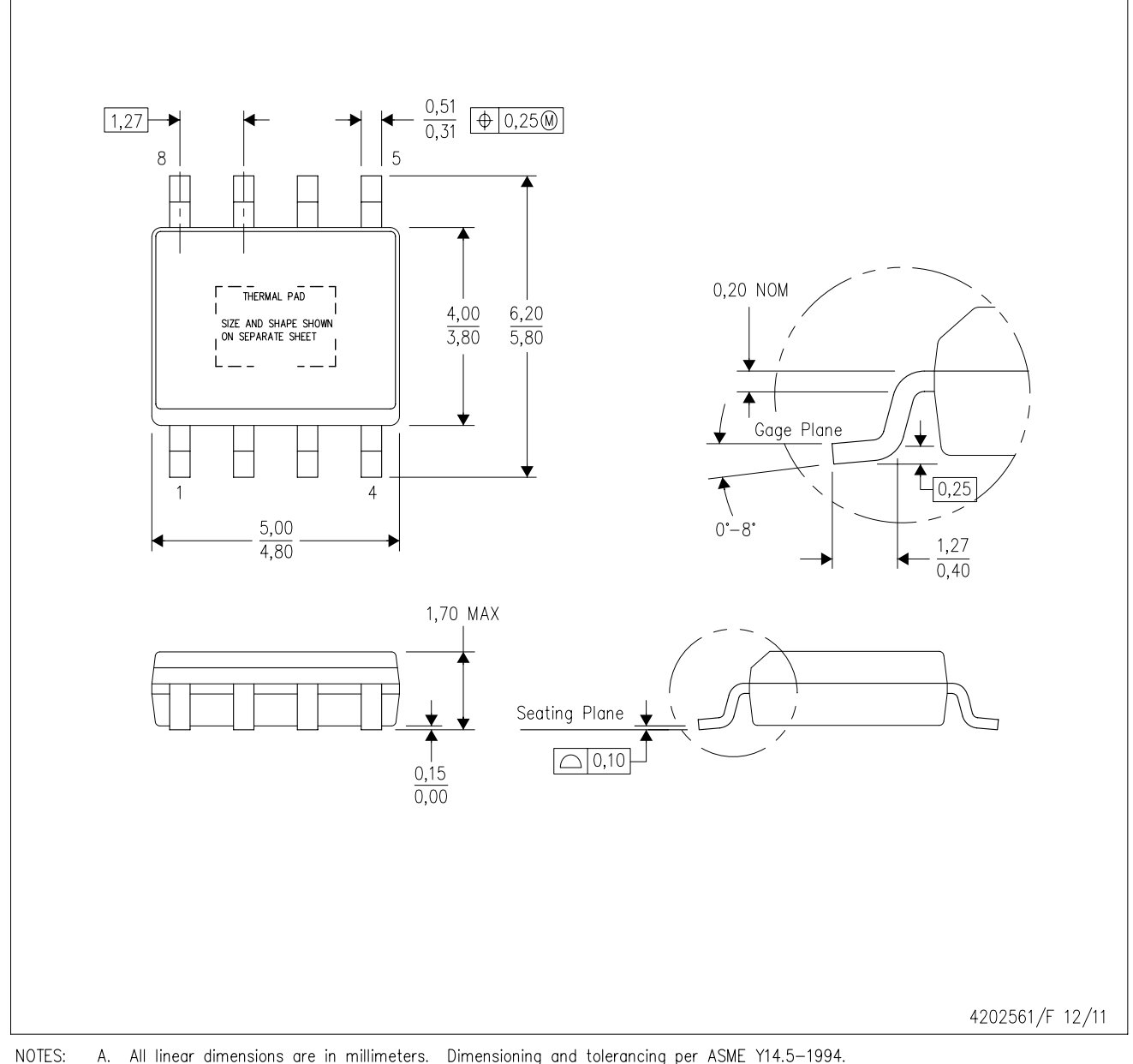

B. This drawing is subject to change without notice.

- C. Body dimensions do not include mold flash or protrusion not to exceed 0,15.
- D. This package is designed to be soldered to a thermal pad on the board. Refer to Technical Brief, PowerPad Thermally Enhanced Package, Texas Instruments Literature No. SLMA002 for information regarding<br>recommended board layout. This document is available at www.ti.com <http://www.ti.com>.
- E. See the additional figure in the Product Data Sheet for details regarding the exposed thermal pad features and dimensions.<br>F. This package complies to JEDEC MS-012 variation BA
- 

PowerPAD is a trademark of Texas Instruments.

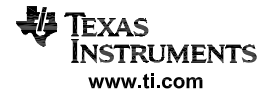

# DDA (R-PDSO-G8)

# PowerPAD<sup>™</sup> PLASTIC SMALL OUTLINE

# THERMAL INFORMATION

This PowerPAD™ package incorporates an exposed thermal pad that is designed to be attached to a printed circuit board (PCB). The thermal pad must be soldered directly to the PCB. After soldering, the PCB can be used as a heatsink. In addition, through the use of thermal vias, the thermal pad can be attached directly to the appropriate copper plane shown in the electrical schematic for the device, or alternatively, can be attached to a special heatsink structure designed into the PCB. This design optimizes the heat transfer from the integrated circuit (IC).

For additional information on the PowerPAD package and how to take advantage of its heat dissipating abilities, refer to Technical Brief, PowerPAD Thermally Enhanced Package, Texas Instruments Literature No. SLMA002 and Application Brief, PowerPAD Made Easy, Texas Instruments Literature No. SLMA004. Both documents are available at www.ti.com.

The exposed thermal pad dimensions for this package are shown in the following illustration.

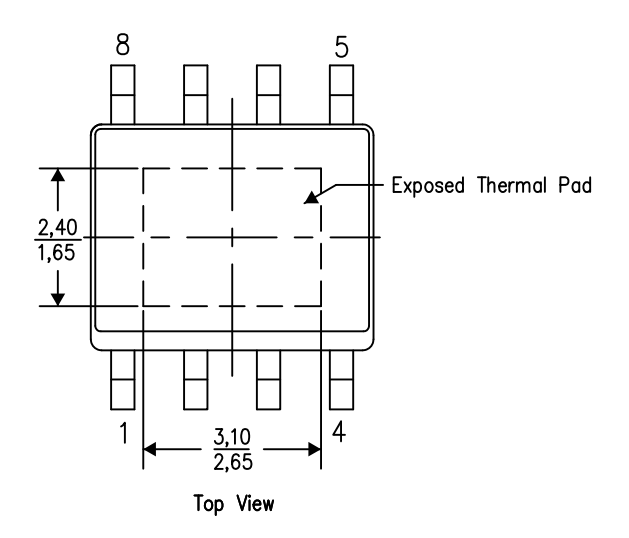

Exposed Thermal Pad Dimensions

4206322-6/L 05/12

NOTE: A. All linear dimensions are in millimeters

PowerPAD is a trademark of Texas Instruments

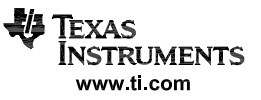

# DDA (R-PDSO-G8)

PowerPAD<sup>™</sup> PLASTIC SMALL OUTLINE

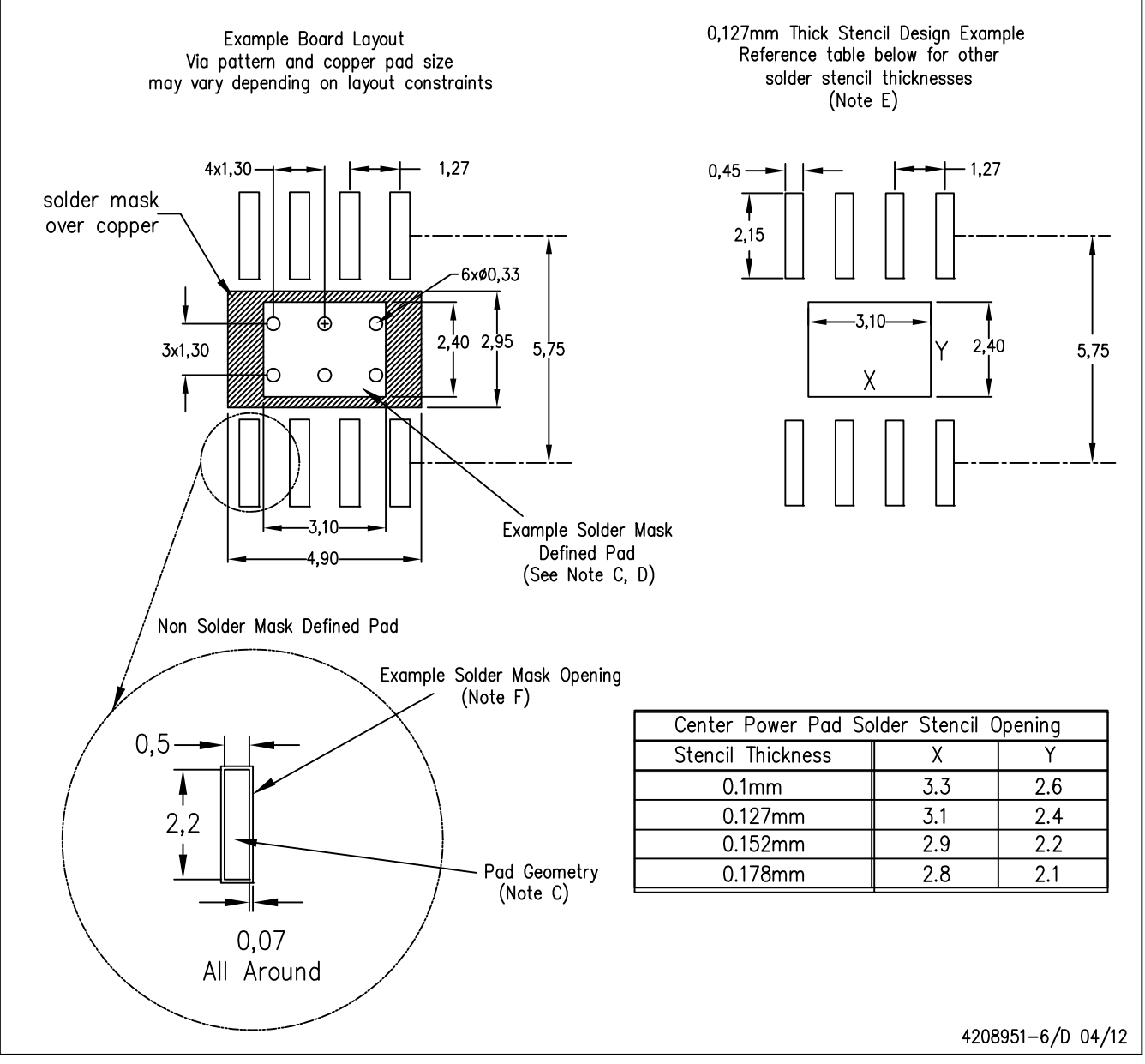

NOTES: All linear dimensions are in millimeters. A.

- This drawing is subject to change without notice.  $B<sub>r</sub>$
- Publication IPC-7351 is recommended for alternate designs. C.
- D. This package is designed to be soldered to a thermal pad on the board. Refer to Technical Brief, PowerPad Thermally Enhanced Package, Texas Instruments Literature No. SLMA002, SLMA004, and also the Product Data Sheets for specific thermal information, via requirements, and recommended board layout. These documents are available at www.ti.com <http://www.ti.com>. Publication IPC-7351 is recommended for alternate designs.
- E. Laser cutting apertures with trapezoidal walls and also rounding corners will offer better paste release. Customers should contact their board assembly site for stencil design recommendations. Example stencil design based on a 50% volumetric metal load solder paste. Refer to IPC-7525 for other stencil recommendations.
- F. Customers should contact their board fabrication site for solder mask tolerances between and around signal pads. PowerPAD is a trademark of Texas Instruments.

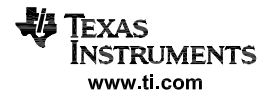

#### ВАЖНОЕ ЗАМЕЧАНИЕ

Texas Instruments Incorporated и ее дочерние компании (TI) оставляют за собой право вносить исправления, усовершенствование, улучшение и другие изменения в его полупроводниковых продукты и услуги в JESD46, последний выпуск, и прекратить любой продукт или услугу в JESD48, последний выпуск. Покупатели должны получить самую последнюю соответствующую информацию до размещения заказов и должны проверить, что такая информация является актуальной и полной. Все полупроводниковые продукты (также называемые в данном описании как «компоненты») продаются в зависимости от сроков и условий продажи, поставляемых в момент подтверждения заказа TI

.<br>Ті гарантирует выполнение своих компонентов к спецификациям, действующим на момент продажи, в соответствии с гарантией в условиях продажи полупроводниковой продукции ТІ. Тестирование и другой контроль качества метода используется в ту степень, TI считает необходимым поддерживать эту гарантию. За исключением случаев, когда это предусмотрено действующим законодательством, тестирование всех параметров каждого компонента не обязательно выполняется.

.<br>Ті не несет никакой ответственности за помощью приложений или разработку продукции Покупателей. Покупатели несут ответственность за свои продукты и приложения с использованием компонентов ТІ. Для того, чтобы минимизировать риски, связанные с продуктами и приложениями покупателей, покупатели должны обеспечить адекватные конструктивные и эксплуатационные гарантии.

TI не гарантирует и не представляют, что какой-либо лицензии, либо явных или подразумеваемых, предоставляется в соответствии с любым патентного права, авторского права, маски правом работы или других прав на интеллектуальную собственность в отношении любой комбинации, машины или процесса, в котором используются компоненты или услуги T1, Информация, опубликованная T1 в отношении третьих сторон, продуктов или услуг, не дает права на использование таких продуктов или услуг или гарантию или их одобрения. Использование такой информации может потребоваться лицензия от третьего лица под патентами или другой интеллектуальной собственностью третьей стороны, либо лицензия от TI патентов или другой интеллектуальной собственности TI.

Воспроизведение значительной части информации TI в книгах данных TI или листах данных допустимо только тогда, когда воспроизведение без изменений и сопровождается все связанные гарантии, условий, ограничений и уведомлений. TI не несет ответственность за такую измененную документацию. Информация третьих сторон может быть сопряжена с дополнительными ограничениями

Вторичный рынок компонентов или услуг с заявлениями, отличными от или за параметры, указанных ТИ для этих компонента или услуг пустот все выражающие и любых подразумеваемых гарантий для соответствующего TI компонента или услуг TI и является несправедливой и обманчива деловой практикой. TI не несет ответственности за любые такие заявления.

Покупатель признает и соглашается с тем, что он несет полную ответственность за соблюдение всех законодательных, нормативных и связанных с безопасностью требований, касающихся своей продукции, а также любое использование компонентов TI в своих приложениях, несмотря на любые приложения, связанных с информацией и поддержкой, которые могут быть предоставлены ТИ. Покупатель представляет и соглашается с тем, что он имеет все необходимые знания для создания и реализации гарантий, которые предвосхищают опасные последствия аварий, сбоев монитора и их последствий, уменьшить вероятность сбоев, которые могут причинить вред и принять соответствующие меры по исправлению положения. Покупатель полностью возместить ТІ и ее представителей в отношении любых убытков, возникающих в результате использования каких-либо компонентов TI в приложениях критичных к безопасности.

В некоторых случаях компонента TI может быть назначена специально для облегчения приложений, связанных с безопасностью. С такими компонентами, цель компании TI, чтобы помочь позв проектировать и создавать свои собственные решения для конечных продуктов, которые отвечают применимым функциональным требованиям безопасности и требованиям. Тем не менее, такие компоненты подпадают под действие этих терминов.

Ни один из компонентов TI не разрешены для использования в FDA класса III (или аналогичных жизни критичных медицинского оборудования), за исключением уполномоченных должностных лица сторон не выполнили специальное соглашение, в частности, регулирующее такое использование.

Только те компоненты, которые TUTI специально назначенные в качестве военного класса или «усиленной пластмассы» разработаны и предназначены для использования в военных / аэрокосмических применениях или средах. Покупатель признает и соглашается с тем, что любые военные или авиакосмической использование компонентов ТІ, которые имеют не был настолько назначен исключительно на риск покупателя, а Покупатель несет полную ответственность за соблюдение всех законодательных и нормативных требований в связи с таким использованием

.<br>- П специально обозначены некоторые компоненты как отвечающие требованиям ISO / TS16949, в основном для использования в автомобилях. В любом случае использование не отведенные для продуктов. TI не будет нести ответственности за любое невыполнение ISO / TS16949.

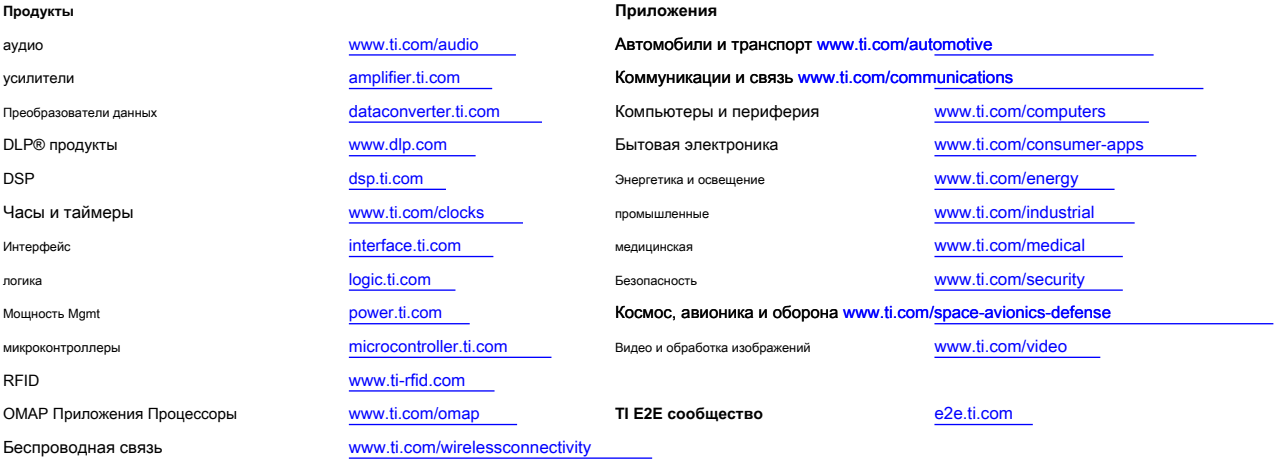

Почтовый адрес: Texas Instruments, Post Office Box 655303, Dallas, Texas 75265 Copyright © 2016, Texas Instruments Incorporated